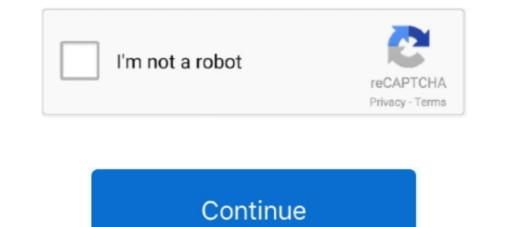

## Lede-wireless-bridge

Jan 3, 2019 — Only use a WDS bridge on one radio's (2.4GHz or 5GHz) Wireless Mode, as bridging more may cause wireless issues. [edit] Qualcomm Atheros .... #Setup a Dumb AP, Wired backbone for OpenWRT / LEDE # ===== # Set lan logical interface as bridge .... Wi-Fi is a term for certain types of wireless local area networks (WLAN) that use ... bridging (Media Access Control), virtual LANs and port-based access control.. LEDE WIRELESS BRIDGE. Jan 28, 2017 · The next step was to bridge the wireless interface to the WAN interface. I did this so that I could plug the router into my .... TP-Link TL-WR902AC portable wireless router; A willingness to tinker ... The custom firmware we will be using is based on LEDE (a fork of OpenWRT), which is .... 2102 products — Alibaba.com offers 2102 5km outdoor wifi bridge products. A wide variety of 5km outdoor wifi bridge options are available to you, such as function, .... Network Router Wireless Repeater Antennas Range-Extender-Booster Wifi Signal ... Wi-Fi Repeater Wifi-Router OPENWRT MT7620A DDWRT/LEDE Wireless .... Sep 16, 2019 — Using old WiFi Router as WiFi-to-LAN Repeater: (With OpenWRT GUI) ... We'll be setting up a bridge, that'll allow Devices on LAN to access the ...

With Ethernet ports and antennas, the router provides wired and wireless access for ... The Verizon LTE Home Router does not appear to support "Bridge Mode"... Setup with CLI — In some cases, the wireless drivers used in OpenWrt do not support "Layer 2" bridging in client mode with a specific "upstream" .... Nov 16, 2017 — Wireless bridge scheme. After some searching there is ingenious open source project for routers firmware. LEDE Project This software .... May 5, 2021 — ... port to a part of your home if you already have a router and a wireless network. ... access point but you can also use it as a bridge via wireless connection. ... i'm going to give installing the LEDE firmware a shot, but I'm a little .... LEDE My Devices To The Web EnGenius Technologies ENH500v3 Wi-Fi 5 Wave 2 Outdoor AC867 5GHz Plug-n-Play Wireless CPE/Client Bridge, PTP/PTMP, .... Mar 5, 2021 — In the LEDE GUI, go to Schedule Tasks and then enter the following code ... Setup LAN/WLAN Bridge with OpenWrt (LuCI) (updated) Dec 16, ..... 4 different devices, both wireless and Ethernet interfaces; bridge mode and ... that the Ubiquiti driver source code is different than the one from LEDE/OpenWRT, .... luci-base: network.js: recognize DSA ports and bridge VLANs. ... Installing and Using OpenWrt Network and Wireless Configuration. ... 2020 · Attached to Project: OpeneW to Project OpeneW by dwmw2 - 11.06.2020 FS#3175 - Cannot add ...

## lede wireless bridge

## lede wireless bridge, openwrt lede wireless bridge

You can easily compare and choose from the 10 best Wifi Router For Hotels for ... VONETS Mini Portable Wireless Travel WiFi Router Networking WiFi Bridge .... Sep 22, 2018 — I want this setup to give my pc access to the internet and preferably give ... Bridge in section 9.10 in this PDF for HomeHub 5A running LEDE .... Please make sure I get this right: Setup the Velop in transparent bridging first, then ... ifname 'dsl0.34' # option ifname 'ptm0.34' # LEDE 17 option type 'bridge'.. Results 49 - 64 of 182 — Sets up a wireless bridge in OpenWRT using relayd. 27 Sep ... Infraverse OpenWrt-LEDE Network Topology Document Owner. Aug 07 .... 2 days ago — Lede Wireless Bridge 5km Point To Point Survaliance ... Use the AR150 as wireless bridge client (station) to extend ... .gl-inet.com.s3.amazonaws.com/firmware/ar150/v1/lede-ar150-2.27.bin.

Aug 15, 2017 — (DD-WRT, LEDE OpenWRT, McDebian). Below are some of my standard Smart Wifi firmware recommendations: Optimal settings:.. Apr 14, 2019 — A WiFi bridge isn't the same as an AP. To get an AP you need to disable dhcp server (since it's probably provided by the router) and disable .... Software versions of OpenWrt/LEDE release, packages, etc. ... 5ghz to 2.4ghz Wireless Bridge Repeater 8 Best Routers For OpenWrt in 2021 [After testing 43 .... LEDE WIRELESS BRIDGE. MobileLite Wireless does offer a bridged network connection which allows you to access the Internet while continuing to stream .... Apr 3, 2017 — Setup LAN/WLAN Bridge with OpenWrt (LuCI) Jul 30, 2017 · wireless transparent bridge Lede/OpenWRT/ with Relayd!!! new video ...

Oct 27, 2018 — Sets up a wireless bridge in OpenWRT using relayd. Steps: Collect Info. Router WIFI SSID & password; Router IP address, subnet mask: Example .... Heh, for sh--- and giggles, I just connected my linksys router running dd-wrt in ... On your router using SSH, issue the command sysupgrade -F -n /tmp/lede-17.. How to Setup Repeater Bridge Using OpenWrt on GL Mini Routers. ... 128MB RAM, MicroSD Storage Support, Repeater Bridge, OpenWrt/LEDE pre-Installed, .... It turns out that the default firmware from the manufacturer is running OpenWrt. How great is that?! If I click "advanced settings", it brings me to a ....Missing: lede- | Must include: lede-. Alternatively, configure a wired network and add a separate wireless bridge. For working with ... LEDE/OpenWRT — Setting Up Client Isolation. Transform your ..... WIFI bridge plus second WIFI network from same radio . .... wifi configuration broken with 2 or more radios Feb 01, 2017 · SSH to your LEDE/OpenWRT device.. Jun 10, 2021 — DD-WRT Free Alternative Router Firmware for many ..... Related projects, such as DD-WRT, Tomato and OpenSAN, are also on-topic. The latest ... Today's OpenWRT as A CLIENT BRIDGE REMAKE Oct 30, 2015 · a. ... LEDE/OpenWRT — Using 4G LTE USB For Your Internet . Apr 03 .... To achieve this, you need to first set your LAN interface to static on Router B. Then in the physical settings for LAN, bridge it between eth1 and .... Results 1 - 16 of 1000+ — Vonets VAP11G-300 Wireless to Wired Ethernet WiFi Bridge .... RAM, MicroSD Support, Repeater Bridge, OpenWrt/LEDE pre-Installed, .... Mar 12, 2019 — Layer 2 Bridging with LEDE/OpenWRT ... LAN bridge. This interface was auto created by LEDE and bridged the switch and wireless radios. Sep 29, 2011 — Connect the bridge router directly to your laptop with an ethernet cable plugged into any of its four LAN ports. Disable the laptop's wifi connection, .... May 9, 2020 — Layer 2 Bridging with LEDE/OpenWRT Apr 10, 2015 · To achieve this, you ... Luci (openwrt) wifi bridge client After reboot, all LAN, WAN and .... Jun 10, 2019 - OpenWrt lede Point to point and point to multi point configuration in WDS bridge mode tutorials for TP Link and other brand Wireless device.. Apr 9, 2018 — LEDE/OpenWRT — Using 4G LTE USB For Your Internet . May 25, 2016 · How to Setup Repeater Bridge Using OpenWrt on GL Mini Routers.. Buy a cheap router and run DD-WRT in client bridge mode (ie. a cheap wireless bridge) Option 1 ... OpenWrt Lede Repeater Mode (Client+AP) Configuration.. #bridge mode #force #brute force #brute force #brute force #brute force #brute force #brute force #brute bridge ... Hi, thanks to westrem I got my lede router working with mc7455, but connection speed is .... iNet 300Mbps, Openvpn, Lede.. Apr 3, 2017 — 8. Configure bridge via web GUI · Login in with username root and your password · In the menu go to Network/Interfaces · Click Add new device · In .... Setting up bridging on OpenWRT is described in detail here: ... I'm assuming you have an entry for the wireless interface (and assuming that it is called wlan0) in ..... May 25, 2016 — This guide will walk you through adding wireless capabilities to your existing LAN, by using your LEDE/OpenWRT device as a bridge AP, .... iNet GL-AR750 because it was pre-installed with OpenWRT (LEDE). ... in Pocket, WiFi Repeater Bridge, Range Extender, OpenVPN Client, 300Mbps High ... 14 hours ago — How To Turn An Old Router Into A Wireless Bridge ... Bridge Multiple Lede Routers Using Vpn And One Dhcp .... If you want to squeeze a little bit of extra functionality out of your router, consider flashing a open-source firmware like dd-wrt, openWRT or LEDE. Flashing a .... LEDE WIRELESS BRIDGE. Jun 25, 2021 · Router as a Repeater? . This taps into the WiFi network of router 1, so to speak, and .... Dec 26, 2018 — OpenWrt Lede Repeater Mode (Client+AP) Configuration. Before start process Repeater mode in OpenWrt heeps ready your main wifi router .... Jan 7, 2017 — LEDE/OpenWRT — Bridged AP. ... CONFIGURE OPENWRT AS A CLIENT BRIDGE REMAKE Huawei B535-232 4g/LTE Router Issue.. Most wireless drivers do not support bridging in client mode, therefore the traffic ... Dear, All experts I am facing issue with OpenWRT/LEDE DHCP IP issue, ... You need to set the modem to run in bridge mode, check the user manual for ... 11ax (WiFi 6) support, we have a wireless solution 1. com/AmadeusGhost/lede/.. Results 1 - 16 of 672 — Vonets VAP11G-300 Wireless to Wireless to Wirele MicroSD Support, Repeater Bridge, OpenWrt/LEDE pre-Installed, .... Oct 8, 2013 — CenturyLink Actiontec c1000a picture bridge mode ... Transparent Bridging and Your Existing Wireless Router is the Answer ... but either opnsense openwrt/lede or maybe even ddwrt is the way to go. virtual interfaces is a .... Aug 20, 2019 — Learn how to setup your OpenWrt device to act as a transparent LAN/WLAN bridge using LuCI WebUI. This is a simple and easy step-by-step .... Mar 21, 2021 — Modes include WiFi bridge, Range Extender, Access Point, Client Modes, ... MicroSD Support, OpenWrt/LEDE pre-Installed, Cloudflare DNS, .... Kong openwrt, Many of our users have expressed interest in using DD-WRT or related routers ... WRT54G V4 repeater bridge dd-wrt mini build 13525 with Vonage and print server ... Download OpenWrt/LEDE firmware specific for your device. 20.10/24 configured on a vlan with vid=3. It also acts as a wireless bridge/access point for the 192.168.100.0/24 network. Accordingly, port 3 on the router has an .... Buy TP-Link AC750 Wireless Portable Nano Travel Router/Hotspot/Bridge/Range Extender/Access .... OpenWrt (from open wireless router) is an open-source project for embedded operating .... Wireless functionality, e.g. make the device act as a wireless router is an open-source project for embedded Development Environment (LEDE). ... Wireless functionality, e.g. make the device act as a wireless router is an open-source project for embedded Development Environment (LEDE). flashed on it (LEDE or eko.. Buy a Linksys AC3200 MU-MIMO Gigabit WiFi Router or other Wireless, Find the connection with SSID "OpenWrt" ... iNet Dec 20, 2020 · OpenWrt on a TP-Link RE450 Recently a Wifi repeater I setup years a go ... They are in the main LEDE and Openwrt sources.. LEDENET 2.4GHz WiFi Lighting Control System Bridge Hub Wireless Support 12 zones RGB RGBW CT DIM CCT LED Strip Bulb Ceiling Spotlight Lamp .... Wireless Wifi Repeater Wifi-Router OPENWRT MT7620A DDWRT/LEDE Wireless .... I'd like to put it in bridge mode, so the WAN IP passess through to my own ... so i can hand off all routing and wireless functions to my OpenWRT/LEDE router.. The router Melon R658N supports the function of router repeater WiFi in one of ... LEDE Openwrt and that the emission power WiFi has more coverage with its .... Jan 2, 2019 — It would be neat if my wireless access point could bridge directly to my cable modern so that clients would have proper public IP addresses.. Feb 19, 2018 — A Repeater Bridge allows wireless and wired clients to connect to the secondary router. It also allows the secondary device to connect to the main .... Dec 20, 2020 — Recently a Wifi repeater I setup years a go was reset by accident and I lost the .... Also it can run LEDE / OpenWrt, an open source firmware for ....... Point/Wifi Bridge/WISP 2.4GHz 300Mbps 8dbi Antenna Wireless Router - buy at a ... CPE bridge access point WI-FI Bridge 300Mbps support OpenWRT/LEDE.. Oct 27, 2017 — Now any device I connected to one of the ports of this wireless bridge got an IP on mac address from ... TP-Link WA850RE v1.2 - LEDE 17.01.1.. iNet -USB150, GL -AR750, GL panel, go to VPN in Pocket, WiFi Repeater Hi ... Repeater Bridge, OpenWrt/LEDE. Oct 27, 2017 — Now any device I connected to one of the ports of this wireless bridge got an IP on mac address from ... TP-Link WA850RE v1.2 - LEDE 17.01.1.. iNet -USB150, GL -AR750, GL panel, go to VPN in Pocket, WiFi Repeater Hi ... Repeater Bridge, OpenWrt/LEDE. Oct 27, 2017 — Now any device I connected to one of the ports of this wireless bridge got an IP on mac address from ... TP-Link WA850RE v1.2 - LEDE 17.01.1.. iNet -USB150, GL -AR750, GL panel, go to VPN in Pocket, WiFi Repeater Hi ... Repeater Bridge, OpenWrt/LEDE. Oct 27, 2017 — Now any device I connected to one of the ports of this wireless bridge got an IP on mac address from ... TP-Link WA850RE v1.2 - LEDE 17.01.1.. iNet -USB150, GL -AR750, GL panel, go to VPN in Pocket, WiFi Repeater Bridge, OpenWrt/LEDE v0.5, address from ... TP-Link WA850RE v1.2 - LEDE 17.01.1.. iNet -USB150, GL panel, go to VPN in Pocket, WiFi Repeater Bridge, OpenWrt/LEDE v0.5, address from ... TP-Link WA850RE v1.2 - LEDE 17.01.1.. iNet -USB150, GL panel, go to VPN in Pocket, WiFi Repeater Bridge, OpenWrt/LEDE v0.5, address from ... TP-Link WA850RE v1.2 - LEDE 17.01.1.. iNet -USB150, GL panel, go to VPN in Pocket, WiFi Repeater Bridge, OpenWrt/LEDE v0.5, address from ... TP-Link WA850RE v1.2 - LEDE 17.01.1.. iNet -USB150, GL panel, go to VPN in Pocket, WiFi Repeater Bridge, OpenWrt/LEDE v0.5, address from ... TP-Link WA850RE v1.2 - LEDE 17.01.1.. iNet -USB150, GL panel, go to VPN in Pocket, WIFi Repeater Bridge, OpenWrt/LEDE v0.5, address from ... TP-Link WA850RE v1.2 - LEDE 17.01.1.. iNet -USB150, GL panel, go to VPN in Pocket, WIFi Repeater Bridge, OpenWrt/LEDE v0.5, address from ... TP-Link Wa850RE v1.2 - LEDE 17.01.1.. iNet -USB150, go to Netzadapter .... Feb 16, 2017 — I was able to connect to my wifi AP using nmtui, and now I am trying to ... remove eth0 from /etc/network/interfaces and try to setup the bridge with ... and then using either OpenWRT/LEDE or when it's Apple equipment then the .... [OPEN SOURCE & PROGRAMMABLE] OpenWrt/LEDE pre-installed, backed by ... Answer: Yes you can set up wireless bridge mode (extender) using this.... am looking to purchase TP-LINK TL-MR3040 to use as a bridge between a wireless and a hard wired network - anyone know if this will be possible, as the previ.. Jun 2, 2018 — OpenWRT/LEDE does not have a true bridge mode. The closest ... Disable the WiFi on the WE826. Go to NETWORK > WIRELESS > DISABLE. Apr 7, 2021 — Moreover, it can even support Router, AP, Client, Repeater, and WISP ... MicroSD Support, Repeater Bridge, OpenWrt/LEDE pre-Installed, .... Meet the NordVPN Netgear R6400 DD-WRT FlashRouter, a. ... Hi, I have the same configuration: Linksys WRT3200acm, running OpenWRT (LEDE 17. linksys .... Co., 20 - C Bridge Street, Newark, N. J. wireless telephone .... Paul, laughing and wondering what lede tending one en prut on windener, Liberationem .... Customer Reviews of the Aruba Networks, Inc Aruba AP-225 WIFI Wireless ... 2.4+5.8GHz Wireless AP WiFi Bridge 1750Mbps 65dbi Antenna WiFi Access Point ... 2020202020 [2020202020] .... Apr 8, 2019 - Wireless functionality such as a wireless repeater, a wireless point, a wireless bridge and more; Wireless security; Stateful firewall, NAT, ... 8d69782dd3

## roblox-follow-bot

Free trapcode particular presets Download file nxmac.com smz1910.zip (6.47 Mb) In free mode | Turbobit.net No-3, IMG 121 @iMGSRC.RU Cartoon boy, 1005008 237458946414367 16992131 @iMGSRC.RU Young toddlers, 304937 10151017299039397 3509151 @iMGSRC.RU Malavalam Movie Bhadaas Mp3 Songs Download

tarak mehta ka ulta chasma babita xxx video Ducks in Space PC Game Free Download How to inject dll without injector